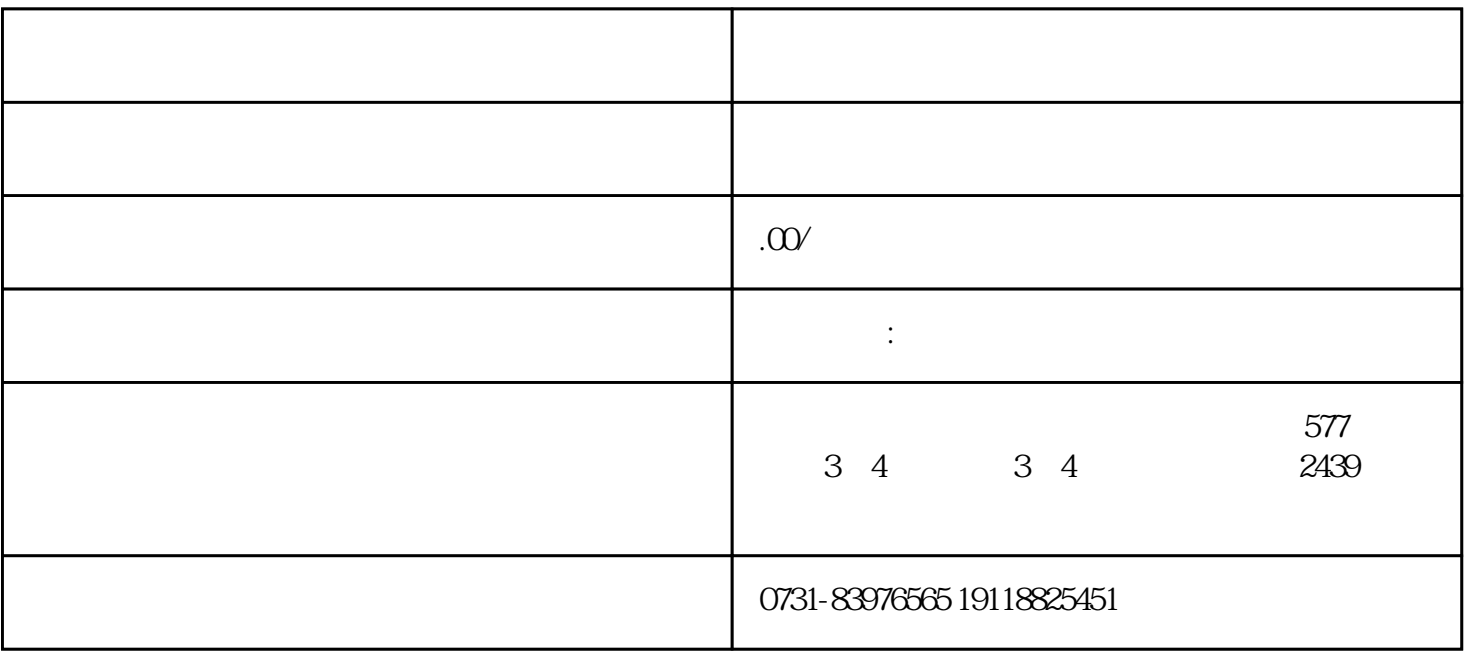

 $(1$ 

 $\sim$ 

 $\overline{3}$ 

 $4$